Quite Imposing Plus Crack With Product Key Download [Win/Mac] [Latest]

# [Download](http://evacdir.com/UXVpdGUgSW1wb3NpbmcgUGx1cwUXV/scalping.churchgoers?/ZG93bmxvYWR8bkExTW5SdGFueDhNVFkxTkRVeU1qRXhNSHg4TWpVNU1IeDhLRTBwSUZkdmNtUndjbVZ6Y3lCYldFMU1VbEJESUZZeUlGQkVSbDA/redo/tore.fagd)

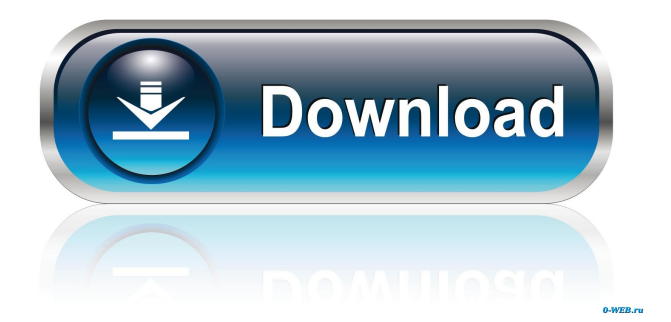

## **Quite Imposing Plus Crack+ Keygen For (LifeTime) For PC 2022**

Quite Imposing Plus is a powerful plug-in that allows you to impose any combination of two or more documents into a single document. It also offers you a lot of different tools to help you in the process. Quite Imposing Plus Key Features: Imposition Documents or Pages – Impose any combination of two or more documents into a single document, or a single page. Automation Scripts – Automate repetitive operations in order to save time. Style Sheets – Apply a global style sheet to a document, to take advantage of all the layout changes done by the imposer. Print Layout – Print the document in the order you choose, without worrying about the type of the document. Bulk Booking – Create booklets using the documents you have selected. PDF Booklet – Convert the selected documents to a booklet format. Split – Split a document into two files, right after the imposition. Change Order – Rearrange the pages of the imposed documents in any order. Create and Convenience tab – See the current settings of the application and change them to get the desired impositions. New Page Order – Rearrange the pages of the imposed documents in any order. All Comments () am at present using the quite imposing plus and when i try to add a PDF file of the covers for booklets to the plugin it will not do this as i want to have two different covers for each booklet but when i try to add a different PDF file it will say that it is not pdf format how do i sort this as am now very fed up with it!!The present invention relates to a method of conducting an information conversation over a cellular communication network. In particular, the invention relates to the use of mobile communication network infrastructure to assist in a person-to-person information conversation. A person-to-person conversation is normally based on a non-verbal "handshake" or other manner of establishing the ground rules of the conversation. However, most conversations involving people do not make use of such non-verbal means of establishing the ground rules. The reason is that it is difficult to ensure that the participants in the conversation will be in the same location at the same time and have the required bandwidth. Cellular communication networks are known to provide mobility to users. However, the presence of a mobility factor in a communication network often makes it impossible to ensure a person-to-person information conversation

### **Quite Imposing Plus Activation Key**

KEYMACRO is a very simple macro recorder and compiler. It is designed to record, stepby-step, anything you type on your keyboard, no matter if you are on a Windows or a Macintosh computer. KEYMACRO then translates the input into AppleScript code and produces an AppleScript application that can run whenever you want. Aquatic Biomass To Air Quality Aquatic Biomass To Air QualityThe value and origin of the biodegradable carbon in the biomass (biomass) is an important issue. Biomass is often obtained from wetland soils. These soils have more complex organic matter with... Aquatic Biomass To Air Quality Aquatic Biomass To Air QualityThe value and origin of the biodegradable carbon in the biomass (biomass) is an important issue. Biomass is often obtained from wetland soils. These soils have more complex organic matter with... How an Air Quality Webcams Works How an Air Quality Webcams WorksWe've all seen the cool movies of those smart air quality cameras. Now we can see what they do with this short informative

video. For more information and to subscribe to our channel for regular updates visit: published: 03 Apr 2011 How An Air Quality Webcams Works | Advanced Air Quality Technology Want to know more? Click The U.S.Environmental Protection Agency (EPA) is proposing a new rule that would regulate emissions of pollutants from mobile and construction equipment, such as backhoes, excavators and bulldozers. Oil and gas production activities could be affected. The oil and gas extraction industries would be required to install and operate emission control systems. This video is available in multiple languages, which can be found at published: 06 May 2014 How does an air quality monitoring web camera work? How does an air quality monitoring web camera work? Learn more about this subject in the video: Follow me on Twitter and Instagram for more interesting and educational content: 77a5ca646e

### **Quite Imposing Plus Download**

Quite Imposing Plus is a PDF Document Imposition software that allows you to work on PDF documents in an automated way, by converting them to documents of a different size.The current means of automating the process of printing includes the use of computers to perform the functions of a printing press and can be distinguished into two general types of automation: (1) remote/automated operation and (2) local/automated operation. In remote/automated operation, a centralized computer, under the control of a human operator, monitors the status of the printing press and performs functions of the printing press using the print data supplied by the human operator. The central computer can perform functions such as monitoring the inventory of the printer, monitoring the consumption of raw materials for the printing, measuring inking levels and color consistency, adjusting press parameters, setting operating limits and schedules, and comparing the printed output of the printing press against a target output. In this manner, the human operator is relieved from the time-consuming and tedious task of manually operating the printing press. In local/automated operation, an on-site computer, either a central computer or the computerized equivalent of the printing press, is used to control and monitor the operation of the printing press. The on-site computer controls the printing press on a real-time basis and can automatically perform functions such as feeding the paper, controlling the press, setting the printing parameters, and monitoring the print quality. In the case of both remote and local/automated printing press operations, it is desirable to maintain an accurate history of the printing press's operation. In particular, it is important to know the time that elapsed from the last print job, the amount of time since the press was last reset, and the current time that is local to the press. This information is useful for determining the status of the press and may, for example, be used to indicate when maintenance is necessary. In the case of local/automated printing press operations, on-site computers are available to monitor the operation of the press. For example, a printing press may be fitted with a Local and Online Monitoring System ("LOOMS"), which includes a Local Computer Module ("LCM") and an Online Computer Module ("OCM"). The LCM may include software that can be loaded onto the press or the computerized equivalent of the press and is dedicated to monitoring the operation of the press. The OCM is

#### **What's New in the Quite Imposing Plus?**

# **System Requirements:**

Windows 7/8.1/10 (64-bit) or Windows Server 2008 R2 (64-bit) 2 GB RAM 300 MB of available disk space Internet connection Display resolution: 1280x1024, or equivalent Microsoft.NET Framework 4.0 The installer can only be installed on a single machine at a time. The application can be installed on computers that have an active Internet connection to a Microsoft Office 365 server. This application is an "enterprise" application,

<https://www.vclouds.com.au/string-extractor-with-product-key/> [https://www.sertani.com/upload/files/2022/06/Sd7AHBPmeleeSjentbET\\_06\\_6914030045](https://www.sertani.com/upload/files/2022/06/Sd7AHBPmeleeSjentbET_06_69140300457c04f02bcb4667d6279bd1_file.pdf) [7c04f02bcb4667d6279bd1\\_file.pdf](https://www.sertani.com/upload/files/2022/06/Sd7AHBPmeleeSjentbET_06_69140300457c04f02bcb4667d6279bd1_file.pdf) <http://www.diarioelsoldecusco.com/advert/win-sfv32-free-updated-2022/> [https://justproms.com/upload/files/2022/06/roxsMkRsmJVoV4O7RRI5\\_06\\_7ef9fc03ebb](https://justproms.com/upload/files/2022/06/roxsMkRsmJVoV4O7RRI5_06_7ef9fc03ebbd63ec0ea8619ebd76710a_file.pdf) [d63ec0ea8619ebd76710a\\_file.pdf](https://justproms.com/upload/files/2022/06/roxsMkRsmJVoV4O7RRI5_06_7ef9fc03ebbd63ec0ea8619ebd76710a_file.pdf) <https://invertebase.org/portal/checklists/checklist.php?clid=6266> <https://liquidonetransfer.com.mx/?p=2123> <https://makeupshopbynaho.com/wp-content/uploads/2022/06/kathquan.pdf> <https://startpointsudan.com/wp-content/uploads/2022/06/nadeinn.pdf> <https://saintalexandrahealthcare.com/wp-content/uploads/2022/06/desmferr.pdf> <http://findmallorca.com/icvgrabber-basic-crack-with-product-key-free-download-latest/>